## Homework 5 CS520/KAIST Fall 2002 Kwangkeun Yi

## d[ue: 10/31 13:00](http://ropas.kaist.ac.kr/~kwang) to me

Exercise 1 "Semantics Design of ImL (Imperative Language)" Consider the following syntax that you all imperative programmers are used to:

```
e \rightarrow z | true | false | null
| e + e | e - e | e * ee = e \mid e \leq e \mid \text{not } e| x | \text{read } x | \text{write } ex := e \mid e : eif e then e else eif e then ewhile e do e end
    let var x := e in e end
    let proc f(x) = e in e end
    call f(e)
```
- Define yourself the semantics of the above language using one of the semantic formalisms discussed in class.
- There must be some semantic choices that you have to decide. Discuss about the characteristics (your choices) of the semantics.

Exercise 2 "SM5 Machine"

SM5 is an abstract machine. "SM" means "Stack Machine", "5" is because the machine has 5 components:

 $(S, M, E, C, K)$ 

S is a stack (LIFO-access memory), M is a random-access memory, E is an environment, C is a command sequence, K is a thing-to-do sequence(called "continuation"):  $(v, x, l, z, b, w, \text{and } p$  respectively denotes the elements of *Value*, *Var*, *Loc*, *Integer*, *Bool*, *Svalue*, *Proc.*)

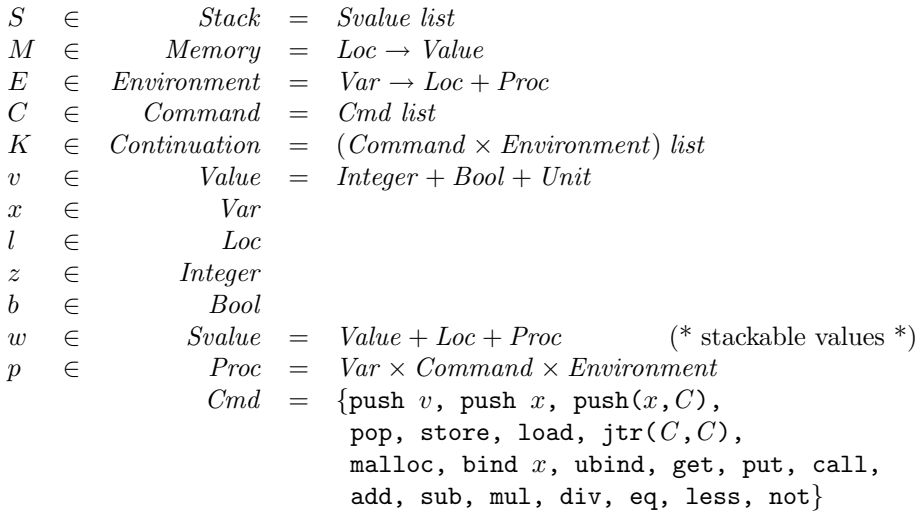

The SM5 machine runs by the following transition

$$
(S, M, E, C, K) \Rightarrow (S', M', E', C', K')
$$

defined as:

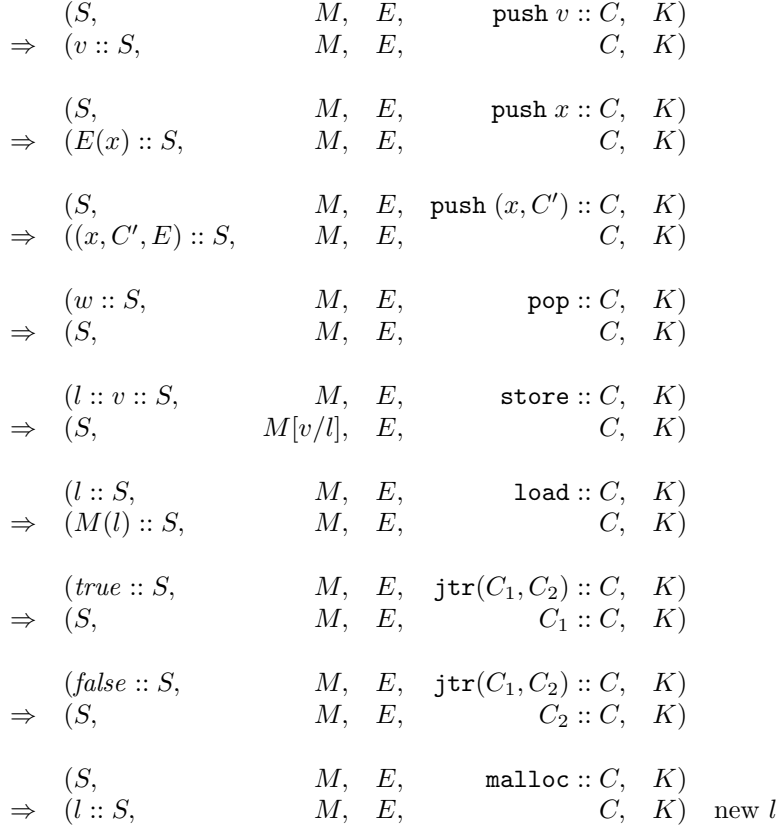

$$
(w::S, \t M, \t E, bind x :: C, K)
$$
\n
$$
\Rightarrow (S, \t M, (x, w) :: E, \t C, K)
$$
\n
$$
\Rightarrow (S, \t M, (x, w) :: E, \t ubind :: C, K)
$$
\n
$$
\Rightarrow (S, \t M, \t E, \t get :: C, K)
$$
\n
$$
\Rightarrow (z::S, \t M, \t E, \t get :: C, K)
$$
\n
$$
\Rightarrow (z::S, \t M, \t E, \t etc.: C, K)
$$
\n
$$
\Rightarrow (S, \t M, \t E, \t let :: C, K)
$$
\n
$$
\Rightarrow (S, \t M, \t E, \t C, K)
$$
\n
$$
\Rightarrow (S, \t M, \t E, \t cd::C, \t K)
$$
\n
$$
\Rightarrow ((z_1 + z_2) :: S, \t M, \t E, \t cd::C, \t K)
$$
\n
$$
\Rightarrow ((v_1 = v_2) :: S, \t M, \t E, \t eq :: C, \t K)
$$
\n
$$
\Rightarrow ((v_1 = v_2) :: S, \t M, \t E, \t eq :: C, \t K)
$$
\n
$$
\Rightarrow ((z_1 < z_2) :: S, \t M, \t E, \t bcs::C, \t K)
$$
\n
$$
\Rightarrow ((z_1 < z_2) :: S, \t M, \t E, \t c, \t C, \t K)
$$
\n
$$
\Rightarrow (-b :: S, \t M, \t E, \t c < C, \t K)
$$
\n
$$
\Rightarrow (S, \t M, \t E, \t end :: C, \t K)
$$
\n
$$
\Rightarrow (S, \t M, \t E, \t end :: C, \t K)
$$
\n
$$
\Rightarrow (S, \t M, \t E, \t end :: C, \t M)
$$
\n
$$
\Rightarrow (S, \t M, \t E, \t end :: C, \t M)
$$
\n
$$
\Rightarrow (S, \t M, \t E, \t end :: C, \t M)
$$
\n
$$
\Rightarrow (S, \t M, \t E, \t end :: C, \t M)
$$
\n
$$
\Rightarrow (S, \t M, \t E, \t bcs::C, \t B)
$$
\n
$$
\Rightarrow (S, \t M, \t E, \t B, \t C, \t C, \t
$$

Semantics of an SM5 program  $C$  is defined to be the transition sequence of the SM5 machine:

 $(empty, empty, empty, empty, C, empty) \Rightarrow \cdots \Rightarrow \cdots$ 

Define a correct compilation rules from ImL (Exercise 1) to C.